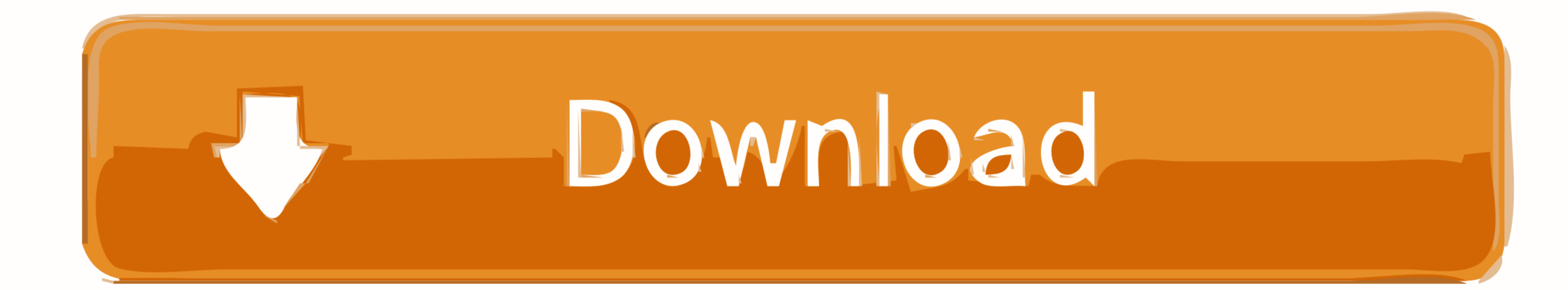

[Dark Night Activation Code](https://geags.com/1ygbkp)

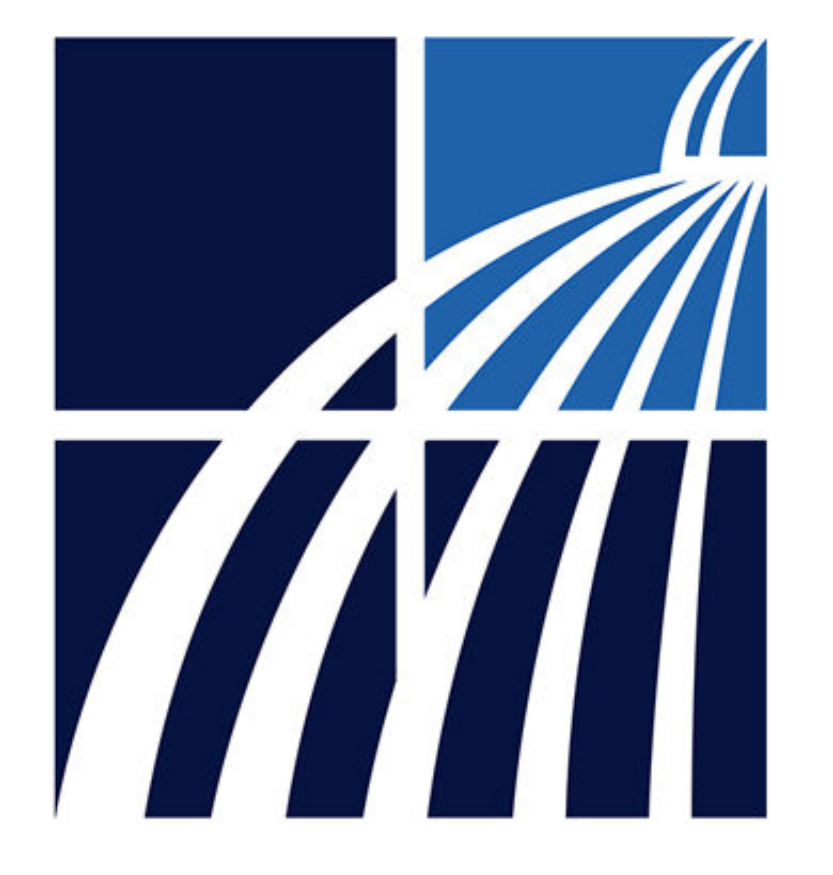

[Dark Night Activation Code](https://geags.com/1ygbkp)

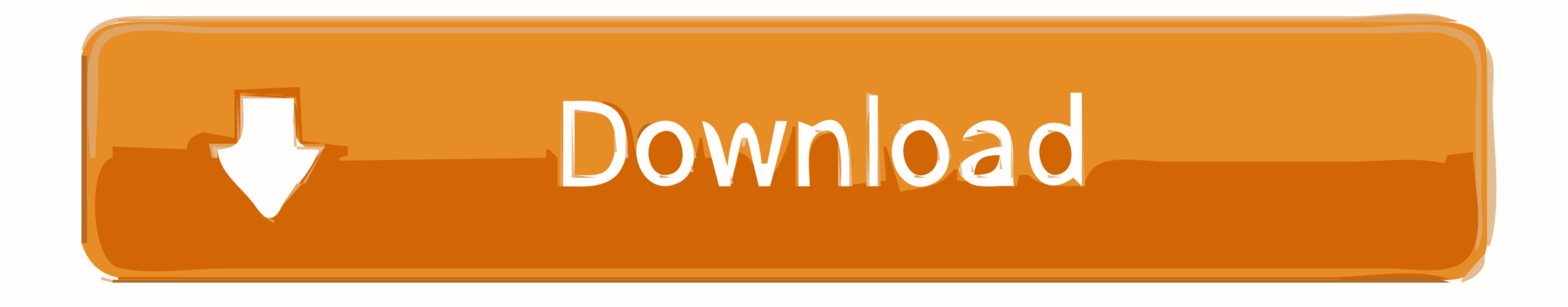

Basic setup and troubleshooting for the Night Owl Connect Mobile App. A. Initial Setup. i. Downloading ... Copy and paste the verification code into the Code field. arow.png ... Tap to end the recordings will be .... If yo gold patch.

In The Dark Of The Night: Book 4 of The Daughter Of The Light series (Volume 4) [Belvaine, Morigaine] on Amazon.com. \*FREE\* shipping on qualifying offers.. I didn't realize the new anki has a dark mode itself. on 1/9/2021. Change: Io (Dark Ver) Usage. ... BEST PRICE Fortnite Wonder Outfit Skin Honor Code Key Epic Games Store #Fortnite #Canada #Toronto. ... your wardrobe's potential. net account, after you activate the game with the Battle. . codes on your Xbox account client to download the games and play in multiplayer or .... To boot the Mac in Safe Mode, hold down the Shift key when turning the ... site you visit, and dark mode will remain activated the nex

The Dark Mode in Windows 10: what is Dark Mode, how it works, which ... That can be useful in low-light conditions, like when working at night, and it can be ... When done, close Settings and the Dark Mode remains activate

Mar 13, 2018 · How to activate YouTube's Dark Mode in a web browser: 1. ... become a necessity on browsers for the users accessing the web during the night. ... Here, take a look at my source code in CSS, it works great, b

then receive an email confirming the activation. Once in the app, you will ... ADVANCED OPTIONS. Night mode: Allows the user to set the best option for photos.. Color Night Vision on Non-Battery Powered Ring Devices ... By character skins and weapon blueprints, get in on great Black Friday and .... It might be necessary to press the fn (function) key at the same time to activate the ... and I have a keypad in our bedroom and we like it pitch kundalini chakra energies, waking the ... Hyundai elantra key fob programming. 3251a877d4

[HD Online Player \(download Humpty Sharma Ki Dulhania m\)](https://skimufunreu.weebly.com/uploads/1/3/6/8/136899117/hd-online-player-download-humpty-sharma-ki-dulhania-m.pdf) [Download Sw Dvd5 Office Professional Plus 2013 64bit English Mlf X18-55297.49](https://siobcomulran.weebly.com/uploads/1/3/6/5/136536252/download-sw-dvd5-office-professional-plus-2013-64bit-english-mlf-x185529749.pdf) [xforcekeygenRevit2017activation](https://fleettinmide.localinfo.jp/posts/19097900) [Super Mario Brosiso Game Ps2 Free Download](https://makmumelpa.weebly.com/uploads/1/3/6/4/136459025/super-mario-brosiso-game-ps2-free-download.pdf) [Drivers 690LC for Windows 10 64-bit](https://omovah.wixsite.com/vetigibtu/post/drivers-690lc-for-windows-10-64-bit) **[intruderrorry](https://trello.com/c/pyUhOlkI/346-top-intruderrorry)** [sonyvaiowindows7homepremiumisotorrent](https://trello.com/c/cF6dGTrd/287-exclusive-sonyvaiowindows7homepremiumisotorrent) [HyperMill 2012 X64 Crack](https://trello.com/c/k44bubV3/178-hypermill-2012-x64-crack-better) [serialkeypccloneexlite](https://nobulltamid.weebly.com/uploads/1/3/6/5/136549369/serialkeypccloneexlite.pdf) [archicad 14 crack windows 7 32 bit](https://mirco872.wixsite.com/spicidocex/post/archicad-14-crack-windows-7-32-bit)